**Solaris DHCP Service Developer's Guide**

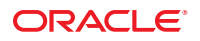

Part No: 806–6829–11 September 2002

Copyright ©2002 Sun Microsystems 4150 Network Circle, Santa Clara, CA 95054 U.S.A.

This product or document is protected by copyright and distributed under licenses restricting its use, copying, distribution, and decompilation. No part of this product or document may be reproduced in any form by any means without prior written authorization of Sun and its licensors, if any. Third-party software, including font technology, is copyrighted and licensed from Sun suppliers.

Parts of the product may be derived from Berkeley BSD systems, licensed from the University of California. UNIX is a registered trademark in the U.S. and other countries, exclusively licensed through X/Open Company, Ltd.

Sun, Sun Microsystems, the Sun logo, docs.sun.com, AnswerBook, AnswerBook2, JavaBeans and Solaris are trademarks, registered trademarks, or service marks of Sun Microsystems, Inc. in the U.S. and other countries. All SPARC trademarks are used under license and are trademarks or registered trademarks of SPARC International, Inc. in the U.S. and other countries. Products bearing SPARC trademarks are based upon an architecture developed by Sun Microsystems, Inc.

The OPEN LOOK and Sun Graphical User Interface was developed by Sun Microsystems, Inc. for its users and licensees. Sun acknowledges the pioneering efforts of Xerox in researching and developing the concept of visual or graphical user interfaces for the computer industry. Sun holds a non-exclusive license from Xerox to the Xerox Graphical User Interface, which license also covers Sun's licensees who implement OPEN LOOK GUIs and otherwise comply with Sun's written license agreements.

Federal Acquisitions: Commercial Software–Government Users Subject to Standard License Terms and Conditions.

DOCUMENTATION IS PROVIDED "AS IS" AND ALL EXPRESS OR IMPLIED CONDITIONS, REPRESENTATIONS AND WARRANTIES, INCLUDING ANY IMPLIED WARRANTY OF MERCHANTABILITY, FITNESS FOR A PARTICULAR PURPOSE OR NON-INFRINGEMENT, ARE DISCLAIMED, EXCEPT TO THE EXTENT THAT SUCH DISCLAIMERS ARE HELD TO BE LEGALLY INVALID.

#### Copyright ©2002 Sun Microsystems 4150 Network Circle, Santa Clara, CA 95054 U.S.A.

Ce produit ou document est protégé par un copyright et distribué avec des licences qui en restreignent l'utilisation, la copie, la distribution, et la décompilation. Aucune partie de ce produit ou document ne peut être reproduite sous aucune forme, par quelque moyen que ce soit, sans l'autorisation préalable et écrite de Sun et de ses bailleurs de licence, s'il y en a. Le logiciel détenu par des tiers, et qui comprend la technologie relative aux polices de caractères, est protégé par un copyright et licencié par des fournisseurs de Sun.

Des parties de ce produit pourront être dérivées du système Berkeley BSD licenciés par l'Université de Californie. UNIX est une marque déposée aux Etats-Unis et dans d'autres pays et licenciée exclusivement par X/Open Company, Ltd.

Sun, Sun Microsystems, le logo Sun, docs.sun.com, AnswerBook, AnswerBook2, JavaBeans et Solaris sont des marques de fabrique ou des marques déposées, ou marques de service, de Sun Microsystems, Inc. aux Etats-Unis et dans d'autres pays. Toutes les marques SPARC sont utilisées sous licence et sont des marques de fabrique ou des marques déposées de SPARC International, Inc. aux Etats-Unis et dans d'autres pays. Les produits portant les marques SPARC sont basés sur une architecture développée par Sun Microsystems, Inc.

L'interface d'utilisation graphique OPEN LOOK et Sun a été développée par Sun Microsystems, Inc. pour ses utilisateurs et licenciés. Sun reconnaît les efforts de pionniers de Xerox pour la recherche et le développement du concept des interfaces d'utilisation visuelle ou graphique pour l'industrie de l'informatique. Sun détient une licence non exclusive de Xerox sur l'interface d'utilisation graphique Xerox, cette licence couvrant également les licenciés de Sun qui mettent en place l'interface d'utilisation graphique OPEN LOOK et qui en outre se conforment aux licences écrites de Sun.

CETTE PUBLICATION EST FOURNIE "EN L'ETAT" ET AUCUNE GARANTIE, EXPRESSE OU IMPLICITE, N'EST ACCORDEE, Y COMPRIS DES GARANTIES CONCERNANT LA VALEUR MARCHANDE, L'APTITUDE DE LA PUBLICATION A REPONDRE A UNE UTILISATION PARTICULIERE, OU LE FAIT QU'ELLE NE SOIT PAS CONTREFAISANTE DE PRODUIT DE TIERS. CE DENI DE GARANTIE NE S'APPLIQUERAIT PAS, DANS LA MESURE OU IL SERAIT TENU JURIDIQUEMENT NUL ET NON AVENU.

# Contents

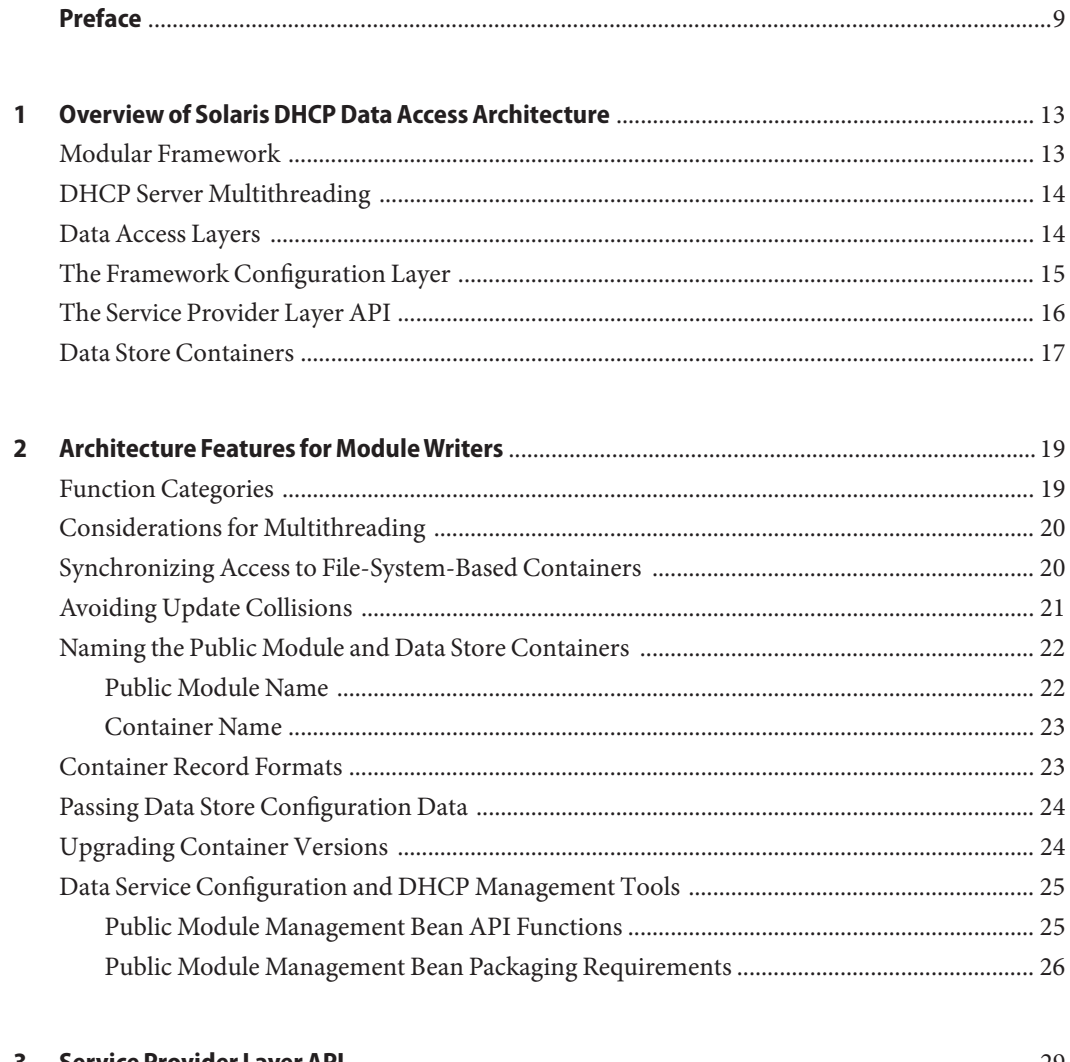

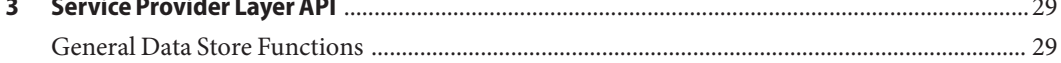

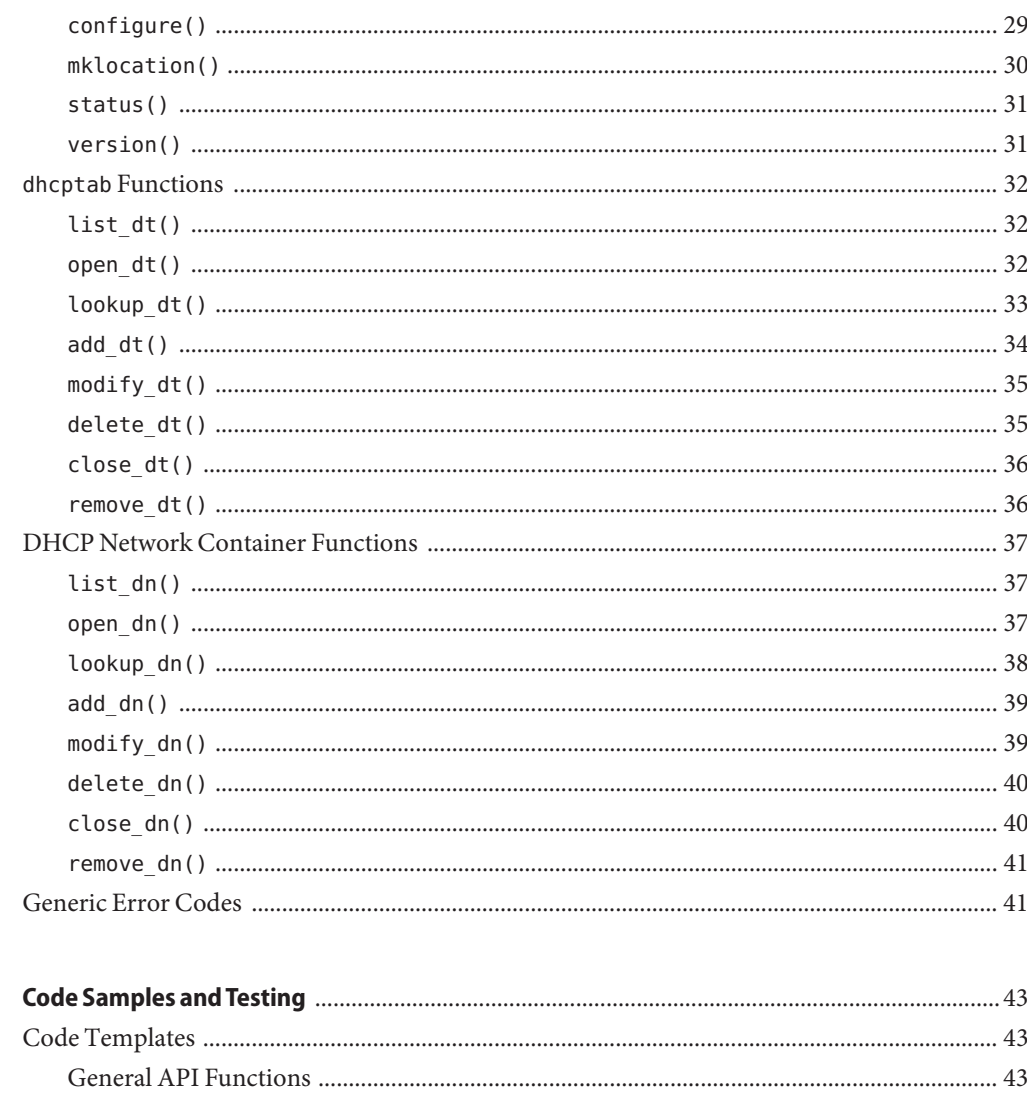

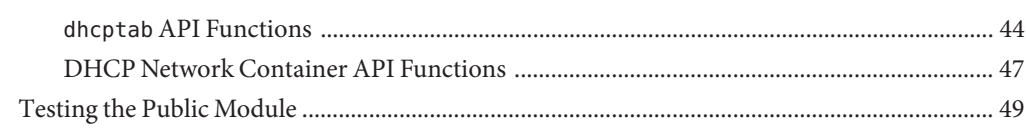

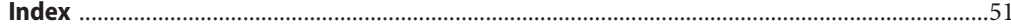

 $\overline{\mathbf{4}}$ 

# Tables

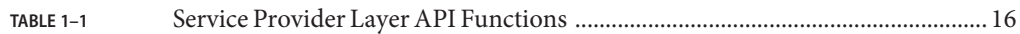

# Figures

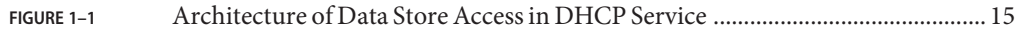

# <span id="page-8-0"></span>Preface

This *Solaris DHCP Service Developer's Guide* provides information for developers who want to use a data storage facility not currently supported by the Solaris<sup>TM</sup> DHCP service. The manual gives an overview of the data access framework used by Solaris DHCP, general guidelines for developers, and a listing of the API functions you use to write a module to support the new data store.

## **Who Should Use This Book**

This book is intended for Solaris programmers interested in extending the data storage choices available to the Solaris DHCP service.

## **How This Book Is Organized**

This book consists of the following chapters:

[Chapter 1, "Overview of Solaris DHCP Data Access Architecture,"](#page-12-0) provides an overview of the architecture used for data access in the DHCP service.

[Chapter 2, "Architecture Features for Module Writers,"](#page-18-0) discusses what the architecture requires of you.

[Chapter 3, "Service Provider Layer API,"](#page-28-0) describes the API functions you will export.

[Chapter 4, "Code Samples and Testing,"](#page-42-0) provides sample code templates and pointers to locations on Sun's web site where you can find additional aids for writing and debugging code for the public module.

# **Accessing Sun Documentation Online**

The docs.sun.com Web site enables you to access Sun technical documentation online. You can browse the docs.sun.com archive or search for a specific book title or subject. The URL is <http://docs.sun.com>.

# **Typographic Conventions**

The following table describes the typographic changes used in this book.

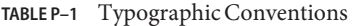

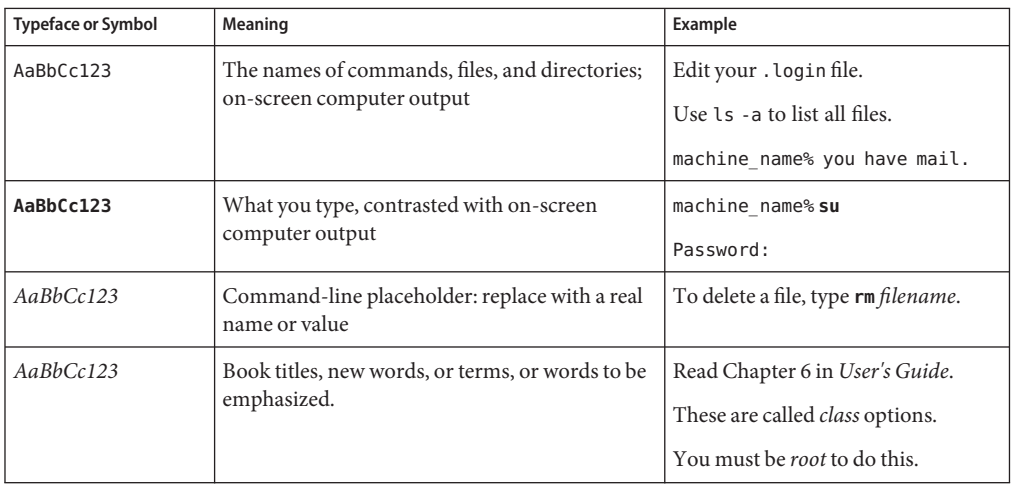

# **Shell Prompts in Command Examples**

The following table shows the default system prompt and superuser prompt for the C shell, Bourne shell, and Korn shell.

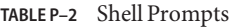

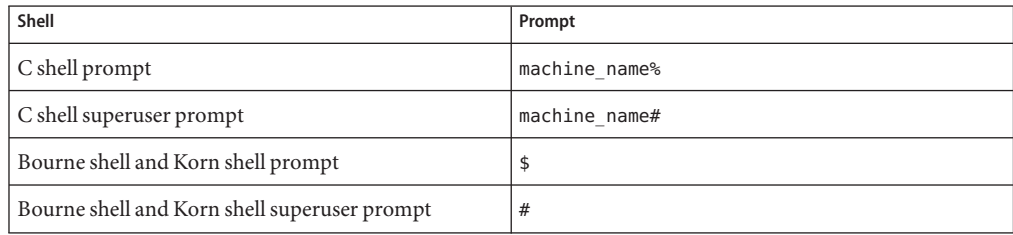

# <span id="page-12-0"></span>Overview of Solaris DHCP Data Access Architecture

This chapter presents an overview of the architecture of the Solaris Dynamic Host Configuration Protocol (DHCP) service introduced in the Solaris 8 7/01 operating environment. This overview can help you see where your work will fit into the architecture.

For general information about the Solaris DHCP service, see [Chapter 7, "About Solaris DHCP](http://www.oracle.com/pls/topic/lookup?ctx=806-4075&id=dhcp-overview-1) (Overview)," in *[System Administration Guide: IP Services](http://www.oracle.com/pls/topic/lookup?ctx=806-4075&id=dhcp-overview-1)*.

The following topics are included:

- "Modular Framework" on page 13
- ["DHCP Server Multithreading" on page 14](#page-13-0)
- ["Data Access Layers" on page 14](#page-13-0)
- ["The Framework Configuration Layer" on page 15](#page-14-0)
- ["The Service Provider Layer API" on page 16](#page-15-0)
- ["Data Store Containers" on page 17](#page-16-0)

## **Modular Framework**

The Solaris DHCP service includes the DHCP daemon, administrative tools, and separate data access modules (called *public modules*) for different data storage facilities. Solaris DHCP provides an API that enables you to write your own public modules, implemented as shared objects, to support any data storage facility you want. When you integrate your public module into the Solaris DHCP framework, the DHCP service stores its data in your database using your public module. Public modules can be delivered independently of the Solaris DHCP service, enabling anyone to develop and deliver modules to support any data storage facility.

The first release of Solaris DHCP using this architecture provides public modules for ASCII files, NIS+, and file-system-based binary data stores. This manual provides information that enables developers to create their own public modules for any database.

# <span id="page-13-0"></span>**DHCP Server Multithreading**

The DHCP server implements multithreading, enabling it to service many clients simultaneously. Public modules are required to be MT-SAFE to support multithreading by the DHCP server, and this in itself allows the DHCP service to handle a larger number of clients. However, the capacity of the DHCP server is largely dependent on the capabilities of the data storage facility and the efficiency of the public module used to access the data. You can potentially increase the performance and capacity of your Solaris DHCP service by creating a public module for using a fast, high-capacity data storage facility.

# **Data Access Layers**

The Solaris DHCP modular framework implementation employs the following data access layers:

- Application/Service Layer, consisting of all consumers of DHCP service data such as the DHCP daemon (in.dhcpd), command line management utilities (pntadm, dhtadm, dhcpconfig), dhcpmgr, and report generators. These data consumers interface with the DHCP service using calls to API functions implemented by the Framework Configuration Layer of the architecture.
- Framework Configuration Layer, consisting of the shared library libdhcpsvc.so and the /etc/inet/dhcpsvc.conf configuration file. The Framework Configuration Layer connects the Application/Service Layer and the Service Provider Layer. See ["The](#page-14-0) [Framework Configuration Layer" on page 15](#page-14-0) for more information about the Framework Configuration Layer.
- Service Provider Layer, consisting of public modules that implement the Service Provider API functions, which are used by the Application/Service Layer through the Framework Configuration Layer to manipulate the data store containers and the records within them. The data store containers are the dhcptab and DHCP network tables.

The following figure shows the interaction of the architecture layers.

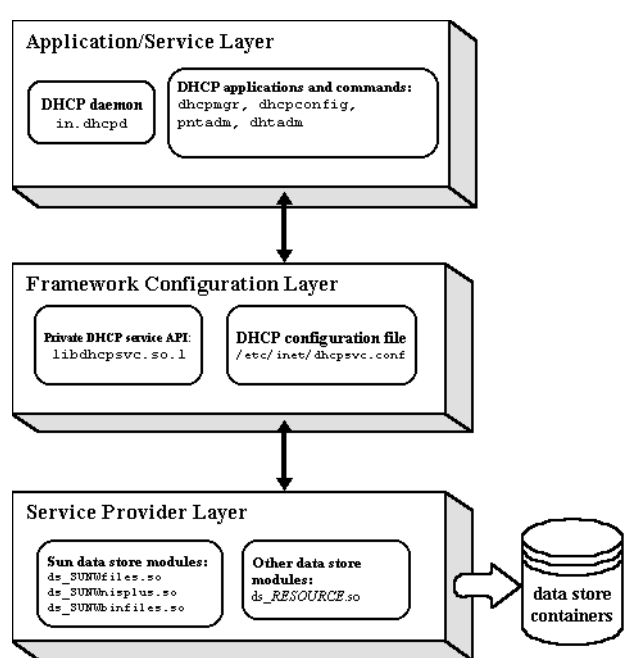

<span id="page-14-0"></span>**FIGURE 1–1** Architecture of Data Store Access in DHCP Service

# **The Framework Configuration Layer**

Functions implemented in libdhcpsvc.so are used by the Application/Service Layer to:

- locate, load, and unload public modules
- manage data container version changes
- access the data store containers
- manipulate data store records in the containers

The /etc/inet/dhcpsvc.conf contains a number of configuration parameters for the DHCP service, including the following keywords relevant to the public module developer:

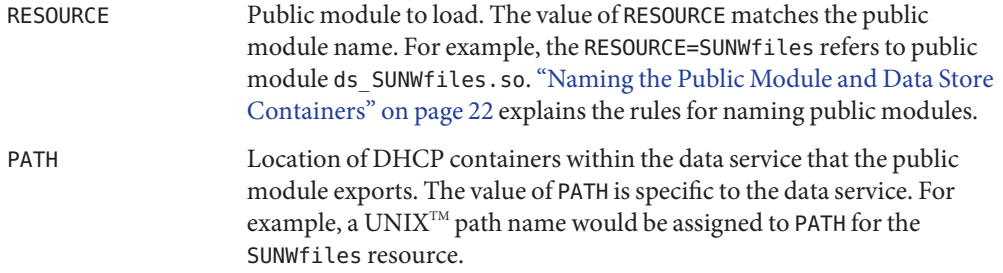

```
RESOURCE_CONFIG Configuration information specific to the public module. This is an
                      optional keyword that you can use if the data service requires
                      configuration information, such as authentication from the user. If you
                      use this keyword, you must provide a public module management bean
                      to prompt the user for information to set the keyword value. See
                      "getComponent()" on page 25. The module must also export the
                      configure() function to receive the value of this keyword during
                      module load time. See "configure()" on page 29 for more information.
```
The Framework Configuration Layer also provides to the Service Provider Layer an optional API synchronization service, described in ["Synchronizing Access to File-System-Based](#page-19-0) [Containers" on page 20.](#page-19-0)

## **The Service Provider Layer API**

The Service Provider Layer API consists of functions, data structures, and manifest constants contained in the /usr/include/dhcp\_svc\_public.h file.

The functions are summarized in the following table, with links to sections with more detail about each function.

| <b>API Function</b>                             | Use                                                                                              |
|-------------------------------------------------|--------------------------------------------------------------------------------------------------|
| General functions for all data store containers |                                                                                                  |
| "configure()" on page 29                        | Pass a configuration string to the data store. Optional function.                                |
| "mklocation()" on page 30                       | Create the location in which the data store will reside.                                         |
| "status()" on page 31                           | Return general status information for the data store.                                            |
| "version()" on page $31$                        | Return the version of the Service Provider Layer API implemented<br>by the data store container. |
| Functions for dheptab containers                |                                                                                                  |
| "list $dt()$ " on page 32                       | Return the dhcptab container name.                                                               |
| "open $dt()$ " on page 32                       | Open or create the dhcptab container.                                                            |
| "lookup dt()" on page 33                        | Perform a query for records in the dhoptab container.                                            |
| "add dt()" on page 34                           | Add a record to the dhoptab container.                                                           |
| "modify dt()" on page 35                        | Modify an existing record in the dhoptab container.                                              |
| "delete dt()" on page 35                        | Delete a record from the dhcptab container.                                                      |

**TABLE 1–1** Service Provider Layer API Functions

<span id="page-16-0"></span>

| <b>TABLE 1-1</b> Service Provider Layer API Functions<br>(Continued) |                                                          |
|----------------------------------------------------------------------|----------------------------------------------------------|
| <b>API Function</b>                                                  | Use                                                      |
| "close dt()" on page 36                                              | Close the dhoptab container.                             |
| "remove $dt()$ " on page 36                                          | Remove the dhoptab container from the data store.        |
| Functions for DHCP network containers                                |                                                          |
| "list $dn()$ " on page 37                                            | Return a list of DHCP network container names.           |
| "open $dn()$ " on page 37                                            | Open or create a DHCP network container.                 |
| "lookup dn()" on page 38                                             | Perform a query for records in a DHCP network container. |
| "add $dn()$ " on page 39                                             | Add a record to a DHCP network container.                |
| "modify dn()" on page 39                                             | Modify an existing record in a DHCP network container.   |
| "delete dn()" on page 40                                             | Delete a record from a DHCP network container.           |
| "close dn()" on page 40                                              | Close a DHCP network container.                          |
| "remove $dn()$ " on page 41                                          | Remove a DHCP network container from the data store.     |

# **Data Store Containers**

The dhcptab and DHCP network tables are referred to generically as data store *containers*. By default, Solaris DHCP provides support for the container formats shown in the following table.

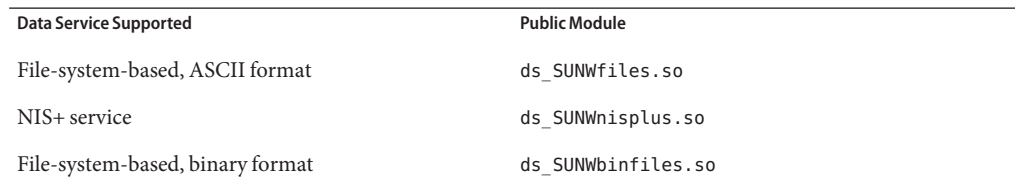

<span id="page-18-0"></span>**CHAPTER 2** 2

# Architecture Features for ModuleWriters

This chapter discusses architectural details you should keep in mind when creating a public module for a data service.

The following topics are included:

- "Function Categories" on page 19
- ["Considerations for Multithreading" on page 20](#page-19-0)
- ["Synchronizing Access to File-System-Based Containers" on page 20](#page-19-0)
- ["Avoiding Update Collisions" on page 21](#page-20-0)
- ["Naming the Public Module and Data Store Containers" on page 22](#page-21-0)
- ["Container Record Formats" on page 23](#page-22-0)
- ["Passing Data Store Configuration Data" on page 24](#page-23-0)
- ["Upgrading Container Versions" on page 24](#page-23-0)
- ["Data Service Configuration and DHCP Management Tools" on page 25](#page-24-0)

## **Function Categories**

The Service Provider Layer API functions can be divided into three categories:

- Data store functions, which facilitate activities related to the public module and underlying data service themselves. These functions include configure(), mklocation(), status(), and version().
- dhcptab container functions, which facilitate the creation of the dhcptab container, the writing of records to the dhcptab container, and the query of records in the dhcptab container. The open  $d\mathbf{t}$  () function creates a handle for the container, and the other functions take a pointer to that handle. The close  $d(t)$  function destroys the handle when it closes the container.

<span id="page-19-0"></span>■ Network container functions, which facilitate the creation of DHCP network containers, the writing of records to the network containers, and the query of records in the network containers. The open\_dn() function creates a handle for the container, and the other functions take a pointer to that handle. The close\_dn() function destroys the handle when it closes the container.

The functions are described in more detail in [Chapter 3, "Service Provider Layer API."](#page-28-0)

# **Considerations for Multithreading**

The DHCP server implements multithreading, which enables it to service many clients simultaneously. Public modules are required to be MT-SAFE to support multithreading by the DHCP server.

To make your module MT-SAFE, you must synchronize calls to add\_d?(), delete\_d?(), and modify  $d?$  () so that they are called serially. For example, if one thread is inside add  $dn($ ) for a given DHCP network container, no other thread may be inside add\_dn(), delete\_dn(), modify\_dn(), or lookup\_dn() for that same container. If your public module supports a local file-system-based data service, you can use the synchronization service to take care of this for you. See "Synchronizing Access to File-System-Based Containers" on page 20 for more information.

# **Synchronizing Access to File-System-Based Containers**

When you write a public module that provides access to containers in a local file-system-based data service (the data service runs on the same machine as the DHCP server), it can be difficult to synchronize access to the underlying data service between multiple processes and threads.

The Solaris DHCP synchronization service simplifies the design of public modules using local file-system-based data services by pushing synchronization up into the Framework Configuration Layer. When you design your module to use this framework, your code becomes simpler and your design cleaner.

The synchronization service provides public modules with per-container exclusive synchronization of all callers of the add\_d?(), delete\_d?(), and modify\_d?() Service Provider Layer API calls. This means that if one thread is inside add  $d\eta$  () for a given DHCP network container, no other thread may be inside add\_dn(), delete\_dn(), modify\_dn() or lookup dn() for that same container. However, other threads may be within routines that provide no synchronization guarantees, such as close\_dn().

Per-container shared synchronization of all callers of lookup d?() is also provided. Thus, there may be many threads performing a lookup on the same container, but only one thread may perform an add, delete, or modify operation.

<span id="page-20-0"></span>The synchronization service is implemented as a daemon (/usr/lib/inet/dsvclockd). Lock manager requests are made on the public module's behalf through Framework Configuration Layer API calls. The interface between the Framework Configuration layer and the lock manager daemon uses the Solaris doors interprocess communication mechanism. See, for example, [door\\_create](http://www.oracle.com/pls/topic/lookup?ctx=817-0715&id=door-create-3door)(3DOOR) and [door\\_call](http://www.oracle.com/pls/topic/lookup?ctx=817-0715&id=door-call-3door)(3DOOR).

The Framework Configuration layer starts the dsvclockd daemon if a public module requests synchronization and the daemon is not already running. The daemon automatically exits if it manages no locks for 15 minutes. To change this interval, you can create a /etc/default/dsvclockd file and set the IDLE default to the number of idle minutes before the daemon terminates.

A public module notifies the Framework Configuration Layer that it requires synchronization services by providing the following global variable in one of the module's source files:

dsvc\_synchtype\_t\_dsvc\_synchtype = DSVC\_SYNCH\_DSVCD;

A public module notifies the Framework Configuration Layer that it does *not*require synchronization services by including the following global variable in one of the module's source files:

```
dsvc synchtype t dsvc synchtype = DSVC SYNCH NONE;
```
DSVC\_SYNCH\_DSVCD and DSVC\_SYNCH\_NONE are the only two synchronization types that exist currently.

# **Avoiding Update Collisions**

The architecture provides a facility that helps a files-based module avoid record update collisions. The Service Provider API facilitates the maintenance of data consistency through the use of a per-record update signature, an unsigned 64–bit integer. The update signature is the d? sig element of the d? rec\_t container record data structure, defined in /usr/include/dhcp\_svc\_public.h. All layers of the architecture use d?\_rec\_t records, from the Application/Service Layer through the Framework Configuration Layer API and on through to the Service Provider Layer API. Above the Service Provider Layer, the update signature is an opaque object which is not manipulated by users of the Framework Configuration Layer API.

When a module receives a d?\_rec\_t record through a Service Provider Layer API function call, it should perform a lookup in the data service to find a record that matches the key fields of the d? rec $t$ , and compare the signature of the internal record against the d? rec $t$  passed by the call. If the signature of the internal record does not match that of the passed record, then the record has been changed since the consumer acquired it from the public module. In this case, the module should return DSVC\_COLLISION, which informs the caller that the record has been changed since it was acquired. If the signatures match, the module should increment the update signature of the argument record before it stores the record.

<span id="page-21-0"></span>When a module receives a new d? rec\_t record through the Service Provider Layer API, the module must assign a value to the update signature before it adds the record to the container. The simplest way is to set the value to 1.

However, in certain rare situations a collision might not be detected if the signature always has the same initial value. Consider the following scenario. Thread A adds a record with a signature of 1, and Thread B looks up that record. Thread A deletes the record and creates a new record with the same key fields and a signature of 1 since it has just been created. Thread B then modifies the record it looked up, but that has already been deleted. The module compares the key fields and signatures of the record looked up by Thread B and the record in the data store, finds them to be the same, and makes the modification. Such a modification attempt should have been a collision because the records are, in fact, not the same.

The ds\_SUNWfiles.so and ds\_SUNWbinfiles.so modules provided with Solaris DHCP address such a possibility. They divide the update signature into two fields to ensure the uniqueness of each record's signature. The first 16 bit field of the update signature is set to a randomly generated number. This field never changes in the record after it is set. The lower 48 bit field of the signature is set to 1 and then incremented each time the record is updated.

**Note –** The modules provided with Solaris DHCP illustrate one approach you can use to avoid record update collisions. You can devise your own method or use a similar one.

# **Naming the Public Module and Data Store Containers**

The public module and containers must both contain version numbers to enable the architecture's upgrading mechanism to work.

## **Public Module Name**

You must use the following name format for your public module:

#### ds\_*name*.so.*ver*

where *name* is the name of the module and *ver*is the container format version number. The *name* must use a prefix that is an internationally known identifier associated with your organization. For example, the public modules that Sun Microsystems provides have names prefixed with SUNW, the stock ticker symbol for Sun. For example, the NIS+ public module is named ds SUNWnisplus.so.1. By including such an identifier in the module name, you avoid public module name collisions in the /usr/lib/inet/dhcp/svc public module directory.

If your company name is Inet DataBase, for example, you might call your module ds\_IDBtrees.so.1

# <span id="page-22-0"></span>**Container Name**

The container names presented to the administrator through the administrative interface must always be dhcptab and the dotted IP network address for the DHCP network tables, such as 10.0.0.0.

Internally, the data store container names must contain the version number to enable you to produce revisions of your container formats whenever necessary. This naming scheme allows the coexistence of multiple versions of a container, which is a requirement for the architecture's container version upgrade mechanism to work.

The names used for the containers should include a globally recognizable token to ensure that the names are unique.

For example, the NIS+ public module provided with Solaris DHCP would create the dhcptab container internally as SUNWnisplus1\_dhcptab. The container for the 172.21.174.0 network table would be SUNWnisplus1\_172.21.174.0.

If your company name is Inet DataBase, and your public module is ds\_IDBtrees.so.1, you would name your containers IDBtrees1\_dhcptab and IDBtrees1\_172.21.174.0.

# **Container Record Formats**

The Solaris DHCP service uses two types of DHCP containers: the dhcptab container and the DHCP network container.

The dhcptab container holds DHCP configuration data, described in the dhcptab man page. Only one instance of a dhcptab container is maintained in the DHCP service.

dhcptab records are passed between the Framework Configuration Layer and the Service Provider Layer by way of an internal structure, dt\_rec\_t. The include file /usr/include/dhcp\_svc\_public.h shows the structure.

Your public module must ensure that there are no duplicate dhcptab records. No two records can have identical key field values.

DHCP network containers contain IP address records, described in the dhcp network man page. These containers are named to indicate the data store and the dotted IP address of the network to which the IP addresses belong, such as 10.0.0.0. Any number of DHCP network containers may exist, one for each network supported by the DHCP service.

DHCP network records are passed between the Framework Configuration Layer and the Service Provider Layer by way of an internal structure, dn\_rec\_t. The include file /usr/include/dhcp\_svc\_public.h shows the structure.

Your public module must ensure that there are no duplicate network container records. No two records can have identical key field values.

# <span id="page-23-0"></span>**Passing Data Store Configuration Data**

The Solaris DHCP data access architecture provides an optional feature for passing data-store-specific configuration data to the public module (and thus the data store). This feature is implemented as an ASCII string which is passed through the DHCP service management interface (dhcpconfig or dhcpmgr) and stored by the Framework Configuration Layer on the DHCP server machine. See the dhcpsvc.conf(4) man page for more information. You determine what kind of information is passed in the string, and the DHCP administrator provides the value of the string through the administration tool. The string might, for example, contain a user name and password needed to log in to a database.

To obtain the information from the DHCP administrator, you must write a JavaBeans $^{TM}$ component to present an appropriate dialog. The information is then passed to the management interface as a single ASCII string. You should document the format of the ASCII string token to facilitate debugging. To support this feature, the public module must implement and export the configure() function, described in [Chapter 3, "Service Provider Layer API."](#page-28-0)

**Note –** The architecture does not encrypt the ASCII string. It is saved in clear text in the /etc/inet/dhcpsvc.conf file. If you require encrypted information, the bean must encrypt the information before passing it to the Framework Configuration Layer.

# **Upgrading Container Versions**

You do not need to be concerned with container version upgrades, because the architecture facilitates the coexistence of different container versions when you follow the naming guidelines described in ["Naming the Public Module and Data Store Containers" on page 22.](#page-21-0) The administrative tools use this feature of the architecture to enable DHCP administrators to automatically upgrade from one container version to another.

The container format version is set in the Framework Configuration Layer configuration file automatically, either by the installation (when upgrading Solaris DHCP) or through the administrative interface during initial DHCP service configuration. If you install a new version of a public module that includes a new container version, the administrative interface automatically detects the new version, and asks the administrator to decide whether to upgrade the public module version. The upgrade can be deferred. The DHCP service will continue to run with the original version of the public module until the administrator upgrades the module.

# <span id="page-24-0"></span>**Data Service Configuration and DHCP Management Tools**

The dhcpmgr and dhcpconfig management tools provide DHCP service configuration capabilities to system administrators. If you want your module to be available to users of the tools so they can configure the underlying data service, you must provide a JavaBeans<sup>TM</sup> component, known as a bean, for the public module.

The bean provides the public module with the context necessary to set the PATH variable, and optionally the RESOURCE\_CONFIG variable, in dhcpsvc.conf.

# **Public Module Management Bean API Functions**

The dhcpmgr tool provides an interface, com/sun/dhcpmgr/client/DSModule, which defines the API functions that the public module management bean must implement.

The DSModule interface is contained in the dhcpmgr.jar file. In order to compile the bean against this interface, you must add /usr/sadm/admin/dhcpmgr/dhcpmgr.jar to the javac class path. For example, for your bean named myModule.java, type

javac -classpath /usr/sadm/admin/dhcpmgr/dhcpmgr.jar myModule.java

#### **getComponent()**

#### **Synopsis**

abstract java.awt.Component getComponent()

### **Description**

Returns a component that is displayed as one of the wizard steps for the DHCP Configuration Wizard. The returned component should be a panel containing GUI components to be used to obtain data-store-specific data from the user during configuration. The configuration data itself will be returned to the wizard as a result of calls to the getPath() and getAdditional() methods. See "getPath()[" on page 26](#page-25-0) and "[getAdditional\(\)](#page-25-0)" on page 26 for more information.

### **getDescription()**

#### **Synopsis**

abstract java.lang.String getDescription()

#### <span id="page-25-0"></span>**Description**

Returns a description that is used by the DHCP Configuration Wizard when it adds the data store to the list of data store selections. For example, the management bean for the ds SUNWfiles.so public module returns "Text files" as the description.

### **getPath()**

### **Synopsis**

abstract java.lang.String getPath()

### **Description**

Returns the path/location that is used by the data store (the PATH value in the Framework Configuration Layer configuration file /etc/inet/dhcpsvc.conf), or null if not set. The path/location value should be supplied by the user by interaction with the management bean's component. See ["Passing Data Store Configuration Data" on page 24.](#page-23-0)

### **getAdditional()**

### **Synopsis**

abstract java.lang.String getAdditional()

### **Description**

Returns additional data-store-specific information, such as the RESOURCE\_CONFIG value in the Framework Configuration Layer configuration file /etc/inet/dhcpsvc.conf. The value returned by this method is most likely supplied by the user by interaction with the management bean's component. See ["Passing Data Store Configuration Data" on page 24.](#page-23-0)

# **Public Module Management Bean Packaging Requirements**

Public module management beans must meet the following packaging requirements.

- The public module management bean must be archived as a JAR file. The name of the JAR file must consist of the name of the public module and a .jar suffix. For example, the name of the public module management bean for the ds\_SUNWfiles.so public module is SUNWfiles.jar.
- The JAR file must contain a manifest that identifies the bean class. For example, the manifest for the SUNWfiles.jar JAR file contains:

Name: com/sun/dhcpmgr/client/SUNWfiles/SUNWfiles.class

Java-Bean: True

The com/sun/dhcpmgr/client/SUNWfiles/SUNWfiles.class class is the Java class that implements the com/sun/dhcpmgr/client/DSModule interface.

<span id="page-28-0"></span>**CHAPTER 3** 3

# Service Provider Layer API

This chapter lists and describes the API functions exported by public modules and consumed by the Framework Configuration Layer. The functions are grouped in sections according to their purpose. Within each section, functions are listed in an order in which you might use them.

The following topics are included:

- "General Data Store Functions" on page 29
- "dhcptab [Functions" on page 32](#page-31-0)
- ["DHCP Network Container Functions" on page 37](#page-36-0)
- ["Generic Error Codes" on page 41](#page-40-0)

All implementations that match a certain Service Provider Layer API version must follow this specification for the API functions they implement. Later versions of the API must be backward-compatible with earlier versions. This means that additional API calls may be added, but existing ones cannot be changed or deleted.

See the include file /usr/include/dhcp\_svc\_public.h for more details about the functions.

## **General Data Store Functions**

This section lists functions related to general data store activities.

## **configure()**

#### **Purpose**

To pass a configuration string to the data store.

### <span id="page-29-0"></span>**Synopsis**

int configure(const char \*configp);

### **Description**

The configure() function is optional. If it is provided together with the required public module management bean (see "[getComponent\(\)](#page-24-0)" on page 25), the Framework Configuration Layer calls this function when the public module loads, and passes in the public-module-specific configuration string, which is cached by the Framework Configuration Layer on the DHCP server for the data store module.

### **Returns**

DSVC\_SUCCESS, DSVC\_MODULE\_CFG\_ERR

The configure() function returns DSVC\_SUCCESS if the module wants the Framework Configuration Layer to continue to load the module, or DSVC\_MODULE\_CFG\_ERR if the module wants the Framework Configuration Layer to fail the loading of the module. An example of such a situation is a configuration string so malformed that the required configuration of the module cannot take place.

# **mklocation()**

### **Purpose**

To create the directory where the data store containers are to reside.

## **Synopsis**

int mklocation(const char \*location);

### **Description**

Creates the directory pointed to by location (if the directory does not exist) for data store containers to reside.

### **Returns**

DSVC\_SUCCESS, DSVC\_ACCESS, DSVC\_EXISTS, DSVC\_BUSY, DSVC\_INTERNAL, DSVC\_UNSUPPORTED.

30 Solaris DHCP Service Developer's Guide • September 2002

## <span id="page-30-0"></span>**status()**

### **Purpose**

To obtain the general status of the data store.

### **Synopsis**

int status(const char \*location);

## **Description**

The status() function instructs the data store to return its general status, and if location is non-NULL, further validates the location of the data store container by determining if the container does in fact exist, is accessible, and is formed correctly for the data store type. The data store must return the appropriate error codes if the facilities it needs are unavailable or it is otherwise not ready.

## **Returns**

DSVC\_SUCCESS, DSVC\_ACCESS, DSVC\_NO\_LOCATION, DSVC\_BUSY, DSVC\_INTERNAL.

# **version()**

## **Purpose**

To obtain the version number of the API implemented by the data store.

## **Synopsis**

```
int version(int *versionp);
```
## **Description**

Data stores that support the Service Provider Layer API described in this manual are version 1 (one). The version is returned in the int pointed to by versionp.

## **Returns**

DSVC SUCCESS, DSVC INTERNAL, DSVC MODULE ERR.

## <span id="page-31-0"></span>**dhcptab Functions**

The API functions described in this section are used with the dhcptab container.

# **list\_dt()**

#### **Purpose**

To list the name of the dhcptab container.

### **Synopsis**

```
int list dt(const char *location, char ***listppp, uint t *count);
```
### **Description**

Produces a dynamically allocated list of dhcptab container objects (listppp) found at location and stores the number of list items in count. If no dhcptab container objects exist, then DSVC\_SUCCESS is returned, listppp is set to NULL, and count is set to 0.

### **Returns**

DSVC SUCCESS, DSVC ACCESS, DSVC NO LOCATION.

# **open\_dt()**

### **Purpose**

To open a dhcptab container or create a new one.

### **Synopsis**

int open dt(void \*\*handpp, const char \*location, uint t flags);

### **Description**

Opens an existing dhcptab container or creates a new container at location and initializes handp to point to the instance handle. Performs any initialization needed by the data store. When creating a new dhcptab, the caller's identity is used for owner/permissions. Valid flags include DSVC\_CREATE, DSVC\_READ, DSVC\_WRITE, DSVC\_NONBLOCK. Note that the creation of a dhcptab container as read-only (DSVC\_CREATE | DSVC\_READ) is invalid.

#### <span id="page-32-0"></span>**Returns**

DSVC SUCCESS, DSVC EXISTS, DSVC ACCESS, DSVC NOENT, DSVC NO LOCATION, DSVC\_BUSY, DSVC\_INTERNAL.

## **lookup\_dt()**

#### **Purpose**

To perform a lookup query for records in the dhcptab container.

### **Synopsis**

int lookup\_dt(void \*handp, boolean\_t partial, uint\_t query, int count, const dt rec t \*targetp, dt rec list t \*\*resultp, uint t \*records);

### **Description**

Searches the dhcptab container for instances that match the query described by the combination of query and targetp. If the partial argument is B\_TRUE, then partial query results are acceptable to the caller. Thus, when partial is B\_TRUE, any query that returns at least one matching record is considered successful. When partial is B\_FALSE, the query returns DSVC SUCCESS only if it has been applied to the entire container.

The query argument consists of 2 fields, each 16 bits long. The lower 16 bits select which fields {key, type} of targetp are to be considered in the query. The upper 16 bits identify whether a particular field value selected in the lower 16 bits must match (bit set) or not match (bit clear). Bits 2 through 15 in both 16-bit fields are currently unused, and must be set to 0. Useful macros for constructing queries can be found in Example 3–1.

The count field specifies the maximum number of matching records to return. A count value of -1 requests the return of all records that match, regardless of the number. A count value of 0 causes lookup\_dt to return immediately with no data.

resultp is set to point to the returned list of records. If resultp is NULL, then the caller is simply interested in knowing how many records match the query. Note that these records are dynamically allocated, and therefore the caller is responsible for freeing them. lookup\_dt() returns the number of matching records in the records argument. A records value of 0 means that no records matched the query.

The following example includes macros you might find useful for constructing and manipulating lookup queries for the DHCP network and dhcptab containers.

```
EXAMPLE 3–1 Useful Macros for Lookup Queries
/*
```

```
* Query macros - used for initializing query fields (lookup_d?)
*/
```

```
EXAMPLE 3–1 Useful Macros for Lookup Queries (Continued)
/* dhcp network container */
#define DN_QCID 0x0001
#define DN_QCIP 0x0002
#define DN_QSIP 0x0004
#define DN_QLEASE 0x0008
#define DN_QMACRO 0x0010
#define DN_QFDYNAMIC 0x0020
#define DN_QFAUTOMATIC 0x0040
#define DN_QFMANUAL 0x0080
#define DN_QFUNUSABLE 0x0100
#define DN_QFBOOTP_ONLY 0x0200
#define DN_QALL (DN_QCID | DN_QCIP | DN_QSIP | DN_QLEASE | \setminusDN_QMACRO | DN_QFDYNAMIC DN_QFAUTOMATIC |\
DN_QFMANUAL | DN_QFUNUSABLE | \
DN_QFBOOTP_ONLY)
/* dhcptab */
#define DT DHCPTAB "dhcptab" /* default name of container */
#define DT_QKEY 0x01
#define DT_QTYPE 0x02
#define DT_QALL (DT_QKEY | DT_QTYPE)
/* general query macros */
#define DSVC QINIT(q) ((q) = 0)#define DSVC_QEQ(q, v) ((q) = ((q) | (v) | ((v) << 16)))
#define DSVC_QNEQ(q, v) ((q) = ((~(v << 16)) & (q)) | (v)))
#define DSVC_QISEQ(q, v) (((q) & (v)) && ((q) & ((v) << 16)))
#define DSVC QISNEQ(q, v) (((q) & (v)) && (!((q) & ((v) << 16))))
/* Examples */
uint t query;
/* search for dhcptab record with key value, but not flags value */
DSVC_QINIT(query);
DSVC_QEQ(query, DT_QKEY);
DSVC_QNEQ(query, DT_QTYPE);
/* search for dhcp network record that matches cid, client ip, server ip.
*/
DSVC_QINIT(query);
DSVC QEQ(query, (DN QCID | DN QCIP | DN QSIP));
```
#### **Returns**

DSVC SUCCESS, DSVC ACCESS, DSVC BUSY, DSVC INTERNAL.

## **add\_dt()**

#### **Purpose**

To add a record to the dhcptab container.

34 Solaris DHCP Service Developer's Guide • September 2002

### <span id="page-34-0"></span>**Synopsis**

int add dt(void \*handp, dt rec t \*newp);

### **Description**

Adds the record newp to the dhcptab container referred to by handp. The signature associated with newp is updated by the underlying public module. If an update collision occurs, the data store is not updated. The caller is responsible for freeing any dynamically allocated arguments.

### **Returns**

DSVC SUCCESS, DSVC ACCESS, DSVC BUSY, DSVC INTERNAL, DSVC EXISTS.

# **modify\_dt()**

### **Purpose**

To modify a record in the dhcptab container.

## **Synopsis**

int modify\_dt(void \*handp, const dt\_rec\_t \*origp, dt\_rec\_t \*newp);

## **Description**

Atomically modifies the record origp with the record newp in the dhcptab container referred to by handp. The signature associated with newp is updated by the underlying public module. If an update collision occurs, the data store is not updated. The caller is responsible for freeing any dynamically allocated arguments.

## **Returns**

DSVC\_SUCCESS, DSVC\_ACCESS, DSVC\_BUSY, DSVC\_COLLISION, DSVC\_INTERNAL, DSVC\_NOENT.

# **delete\_dt()**

### **Purpose**

To delete a record from the dhcptab container.

## **Synopsis**

int delete dt(void \*handp, const dt rec t \*dtp);

#### <span id="page-35-0"></span>**Description**

Deletes the record identified by the key, type and dt sig fields of dtp from the dhcptab container referred to by the handle handp. If an update collision occurs, the matching record is not deleted from the data store, and DSVC\_COLLISION is returned. The caller is responsible for freeing any dynamically allocated arguments.

If the dtp signature (dt\_sig) is 0, the matching record is simply deleted with no detection of update collisions.

#### **Returns**

DSVC\_SUCCESS, DSVC\_ACCESS, DSVC\_NOENT, DSVC\_BUSY, DSVC\_INTERNAL, DSVC\_COLLISION.

## **close\_dt()**

#### **Purpose**

To close the dhcptab container.

### **Synopsis**

int close dt(void \*\*handpp);

### **Description**

Frees the instance handle and cleans up per-instance state.

#### **Returns**

DSVC\_SUCCESS, DSVC\_ACCESS, DSVC\_INTERNAL.

## **remove\_dt()**

#### **Purpose**

To delete the dhcptab container from the data store location.

### **Synopsis**

int remove dt(const char \*location);

### **Description**

Removes the dhcptab container in location from the data store.

#### **Returns**

```
DSVC SUCCESS, DSVC ACCESS, DSVC NOENT, DSVC NO LOCATION, DSVC BUSY,
DSVC_INTERNAL.
```
## <span id="page-36-0"></span>**DHCP Network Container Functions**

The API functions described in this section are used to manipulate the DHCP network containers and the IP address records within them.

## **list\_dn()**

#### **Purpose**

To return a list of network containers.

### **Synopsis**

int list dn(const char \*location, char \*\*\*listppp, uint t \*count);

### **Description**

Produces a dynamically allocated list of network container objects (listppp) found at location and stores the number of list items in count. If no network container objects exist, then DSVC\_SUCCESS is returned, listppp is set to NULL, and count is set to 0.

### **Returns**

DSVC SUCCESS, DSVC ACCESS, DSVC NO LOCATION.

## **open\_dn()**

#### **Purpose**

To open a network container or create a new one.

### **Synopsis**

int open\_dn(void \*\*handpp, const char \*location, uint\_t flags, const struct in addr \*netp, const struct in addr \*maskp);

### <span id="page-37-0"></span>**Description**

Opens an existing DHCP network container or creates a new container specified by netp and maskp (both host order) in location and initializes handpp to point to the instance handle. Performs any initialization needed by the data store. When creating a new DHCP network container, the caller's identity is used for owner/permissions. Valid flags include DSVC\_CREATE, DSVC\_READ, DSVC\_WRITE, DSVC\_NONBLOCK. Note that the creation of a DHCP network container as read-only (DSVC\_CREATE | DSVC\_READ) is invalid.

### **Returns**

DSVC SUCCESS, DSVC EXISTS, DSVC ACCESS, DSVC NOENT, DSVC NO LOCATION, DSVC\_BUSY, DSVC\_INTERNAL, DSVC\_UNSUPPORTED.

# **lookup\_dn()**

### **Purpose**

To perform a lookup query for records in a DHCP network container.

## **Synopsis**

int lookup dn(void \*handp, boolean t partial, uint t query, int count, const dn rec t \*targetp, dn rec list t \*\*resultp, uint t \*records);

### **Description**

Searches a DHCP network container for instances that match the query described by the combination of query and targetp. If the partial argument is B\_TRUE, then partial query results are acceptable to the caller. Thus, when partial is B\_TRUE, any query that returns at least one matching record is considered successful. When partial is B\_FALSE, the query returns DSVC\_SUCCESS only if it has been applied to the entire container.

The query argument consists of 2 fields, each 16 bits long. The lower 16 bits select which fields {client id, flags, client IP, server IP, expiration, macro, or comment} of targetp are to be considered in the query. The upper 16 bits identify whether a particular field value selected in the lower 16 bits must match (bit set) or not match (bit clear). Bits 7 through 15 in both 16-bit fields are currently unused, and must be set to 0. Useful macros for constructing queries can be found in [Example 3–1.](#page-32-0)

The count field specifies the maximum number of matching records to return. A count value of -1 requests the return of all records that match, regardless of the number. A count value of 0 causes lookup\_dn to return immediately with no data.

<span id="page-38-0"></span>resultp is set to point to the returned list of records. If resultp is NULL, then the caller is simply interested in knowing how many records match the query. Note that these records are dynamically allocated, and therefore the caller is responsible for freeing them. lookup\_dn() returns the number of matching records in the records argument. A records value of 0 means that no records matched the query.

### **Returns**

DSVC\_SUCCESS, DSVC\_ACCESS, DSVC\_BUSY, DSVC\_INTERNAL.

# **add\_dn()**

### **Purpose**

To add a record to the DHCP network container.

### **Synopsis**

int add\_dn(void \*handp, dn\_rec\_t \*newp);

## **Description**

Adds the record newp to the DHCP network container referred to by the handle handp. The signature associated with newp is updated by the underlying public module. If an update collision occurs, the data store is not updated.

### **Returns**

DSVC\_SUCCESS, DSVC\_ACCESS, DSVC\_BUSY, DSVC\_INTERNAL, DSVC\_EXISTS.

# **modify\_dn()**

### **Purpose**

To modify a record in a DHCP network container.

### **Synopsis**

int modify dn(void \*handp, const dn rec t \*origp, dn rec t \*newp);

### **Description**

Atomically modifies the record origp with the record newp in the DHCP network container referred to by the handle handp. The signature associated with newp is updated by the underlying public module. If an update collision occurs, the data store is not updated.

#### <span id="page-39-0"></span>**Returns**

DSVC SUCCESS, DSVC ACCESS, DSVC BUSY, DSVC COLLISION, DSVC INTERNAL, DSVC NOENT.

## **delete\_dn()**

### **Purpose**

To delete a record from a DHCP network container.

### **Synopsis**

int delete\_dn(void \*handp, const dn\_rec\_t \*pnp);

### **Description**

Deletes the record identified by the dn\_cip and dn\_sig elements of pnp from the DHCP network container referred to by the handle handp. If an update collision occurs, the matching record is not deleted from the data store and DSVC\_COLLISION is returned.

If the dn sig signature of pnp is 0, the matching record is simply deleted with no detection of update collisions.

### **Returns**

DSVC\_SUCCESS, DSVC\_ACCESS, DSVC\_NOENT, DSVC\_BUSY, DSVC\_INTERNAL, DSVC\_COLLISION.

# **close\_dn()**

### **Purpose**

To close the network container.

### **Synopsis**

int close dn(void \*\*handpp);

### **Description**

Frees the instance handle and cleans up per-instance state.

### **Returns**

DSVC SUCCESS, DSVC ACCESS, DSVC INTERNAL.

40 Solaris DHCP Service Developer's Guide • September 2002

### <span id="page-40-0"></span>**remove\_dn()**

#### **Purpose**

To delete the DHCP network container from the data store location.

#### **Synopsis**

int remove dn(const char \*location, const struct in addr \*netp);

#### **Description**

Removes DHCP network container netp (host order) in location.

#### **Returns**

DSVC SUCCESS, DSVC ACCESS, DSVC NOENT, DSVC NO LOCATION, DSVC BUSY, DSVC\_INTERNAL.

## **Generic Error Codes**

The Framework Configuration Layer and Service Provider Layer API functions will return the following integer error values. Note that the file /usr/include/dhcp\_svc\_public.h is the definitive source for these codes.

```
* Standard interface errors
*/
#define DSVC_SUCCESS 0 /* success */
#define DSVC_EXISTS 1 /* object already exists */
#define DSVC_ACCESS 2 /* access denied */
#define DSVC_NO_CRED 3 /* No underlying credential */
#define DSVC_NOENT 4 /* object doesn't exist */
#define DSVC_BUSY 5 /* object temporarily busy (again) */
#define DSVC_INVAL 6 /* invalid argument(s) */
#define DSVC_INTERNAL 7 /* internal data store error */
#define DSVC_UNAVAILABLE 8 /* underlying service required by */
                                 /* public module unavailable */
#define DSVC_COLLISION 9 /* update collision */
#define DSVC_UNSUPPORTED 10 /* operation not supported */
#define DSVC_NO_MEMORY 11 /* operation ran out of memory */
#define DSVC_NO_RESOURCES 12 /* non-memory resources unavailable */
#define DSVC_BAD_RESOURCE 13 /* malformed/missing RESOURCE setting */
#define DSVC_BAD_PATH 14 /* malformed/missing PATH setting */
#define DSVC MODULE VERSION 15 /* public module version mismatch */
#define DSVC MODULE ERR 16 /* internal public module error */#define DSVC MODULE LOAD ERR 17 /* error loading public module */#define DSVC MODULE UNLOAD ERR 18 /* error unloading public module */
#define DSVC_MODULE_CFG_ERR 19 /* module configuration failure */<br>#define DSVC_SYNCH_ERR 20 /* error in synchronization protoco
                      \overline{a} 20 /* error in synchronization protocol */
```
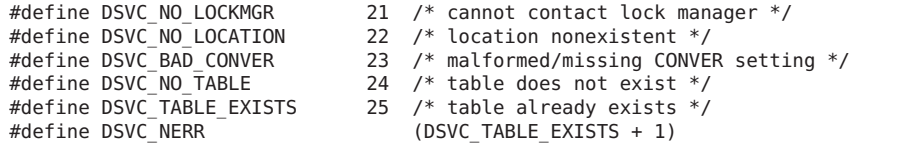

<span id="page-42-0"></span>![](_page_42_Picture_0.jpeg)

# Code Samples and Testing

This chapter includes some segments of code that illustrate proper use of the API functions.

The following topics are included:

- "Code Templates" on page 43
- ["Testing the Public Module" on page 49](#page-48-0)

## **Code Templates**

This section provides templates that show *in general* how you might use the API functions.

**Note –** Download the source code for Sun's ASCII files data store (ds\_SUNWfiles) in the developer pages on Sun's web site (http://www.sun.com/developer). The source code for the module may prove invaluable in writing your own module.

# **General API Functions**

This template uses the general API functions status(), version(), and mklocation().

```
EXAMPLE 4–1 general.c
* Copyright (c) 2000 by Sun Microsystems, Inc. /*
 * Copyright (c) 2000 by Sun Microsystems, Inc.
 * All rights reserved.
 */
#pragma ident "@(#)general.c 1.15 00/08/16 SMI"
/*
 * This module contains the public APIs for status, version, and mklocation.
 */
```

```
EXAMPLE 4–1 general.c (Continued)
#include <unistd.h>
#include <sys/types.h>
#include <sys/socket.h>
#include <netinet/in.h>
#include <dhcp_svc_public.h>
/*
 * This API function instructs the underlying datastore to return its
 * general status. If the "location" argument is non-NULL, the function
 * validates the location for the data store containers (is it formed
 * correctly for the data store, and does it exist).
 */
int
status(const char *location)
{
    return (DSVC_UNSUPPORTED);
}
/*
 * Return the data store API version supported by this module. This version
 * was implemented to support version 1 of the API.
 */
int
version(int *vp)
{
    *vp = DSVC_PUBLIC_VERSION;
    return (DSVC SUCCESS);
}
/*
 * Create the datastore-specific "location" if it doesn't already exist.
 * Containers will ultimately be created there.
 */
int
mklocation(const char *location)
{
    return (DSVC_UNSUPPORTED);
}
```
## **dhcptab API Functions**

This template illustrates functions that are used with the dhcptab container.

```
EXAMPLE 4–2 dhcptab.c
/*
 * Copyright (c) 1998-2000 by Sun Microsystems, Inc.
 * All rights reserved.
 */
#pragma ident "@(#)dhcptab.c 1.12 00/08/16 SMI"
```

```
EXAMPLE 4–2 dhcptab.c (Continued)
/*
* This module contains the public API functions for managing the dhcptab
 * container.
 */
#include <unistd.h>
#include <sys/types.h>
#include <sys/socket.h>
#include <netinet/in.h>
#include <dhcp_svc_public.h>
/*
 * List the current number of dhcptab container objects located at
 * If no objects exist, then "count" is set to 0 and DSVC_SUCCESS is
 * returned.
 *
* This function will block waiting for a result, if the underlying
 * data store is busy.
*/
int
list dt(const char *location, char ***listppp, uint32 t *count)
{
    return (DSVC_UNSUPPORTED);
}
/* \hspace{0.5cm} Creates or opens the dhcptab container in "location" and initializes
 * "handlep" to point to the instance handle. When creating a new dhcptab,
* the caller's identity is used for owner/permissions. Performs any
* initialization needed by data store.
*/
int
open dt(void **handlep, const char *location, uint32 t flags)
{
    return (DSVC_UNSUPPORTED);
}
/*
* Frees instance handle, cleans up per instance state.
*/
int
close_dt(void **handlep)
{
    return (DSVC_UNSUPPORTED);
}
/*
 * Remove dhcptab container in "location" from data store. If the underlying
* data store is busy, this function will block.
*/
int
remove dt(const char *location)
{
    return (DSVC_UNSUPPORTED);
}
```

```
EXAMPLE 4–2 dhcptab.c (Continued)
/*
 * Searches the dhcptab container for instances that match the query
* described by the combination of query and targetp. If the partial
 * argument is true, then lookup operations that are unable to
 * complete entirely are allowed (and considered successful). The
 * query argument consists of 2 fields, each 16 bits long. The lower
 * 16 bits selects which fields {key, flags} of targetp are to be
 * considered in the query. The upper 16 bits identifies whether a
 * particular field value must match (bit set) or not match (bit
 * clear). Bits 2-15 in both 16 bit fields are currently unused, and
 * must be set to 0. The count field specifies the maximum number of
 * matching records to return, or -1 if any number of records may be
 * returned. The recordsp argument is set to point to the resulting
 * list of records; if recordsp is passed in as NULL then no records
 * are actually returned. Note that these records are dynamically
 * allocated, thus the caller is responsible for freeing them. The
 * number of records found is returned in nrecordsp; a value of 0
 * means that no records matched the query.
 */
int
lookup dt(void *handle, boolean t partial, uint32 t query, int32 t count,
    const dt rec t *targetp, dt rec list t **recordsp, uint32 t *nrecordsp)
{
    return (DSVC_UNSUPPORTED);
}
/*
* Add the record pointed to by "addp" to from the dhcptab container
 * referred to by the handle. The underlying public module will set
 * "addp's" signature as part of the data store operation.
*/
int
add dt(void *handle, dt rec t * addp)
{
    return (DSVC_UNSUPPORTED);
}
/*
* Atomically modify the record "origp" with the record "newp" in the
 * dhcptab container referred to by the handle. "newp's" signature will
 * be set by the underlying public module. If an update collision
 * occurs, either because "origp's" signature in the data store has changed
 * or "newp" would overwrite an existing record, DSVC_COLLISION is
 * returned and no update of the data store occurs.
 */
int
modify dt(void *handle, const dt rec t *origp, dt rec t *newp)
{
    return (DSVC_UNSUPPORTED);
}
/*
 * Delete the record referred to by dtp from the dhcptab container
 * referred to by the handle. If "dtp's" signature is zero, the
 * caller is not interested in checking for collisions, and the record
```

```
EXAMPLE 4–2 dhcptab.c (Continued)
 * should simply be deleted if it exists. If the signature is non-zero,
 * and the signature of the data store version of this record do not match,
 * an update collision occurs, no deletion of matching record in data store
* is done, and DSVC_COLLISION is returned.
*/
int
delete_dt(void *handle, const dt_rec_t *dtp)
{
    return (DSVC_UNSUPPORTED);
}
```
## **DHCP Network Container API Functions**

This template illustrates functions used with the the DHCP network containers.

```
EXAMPLE 4–3 dhcp_network.c
/*
 * Copyright (c) 1998-2000 by Sun Microsystems, Inc.
 * All rights reserved.
 */
#pragma ident "@(\#)dhcp_network.c 1.12 00/08/16 SMI"
/*
 * This module contains public API functions for managing dhcp network
 * containers.
 */
#include <unistd.h>
#include <sys/types.h>
#include <sys/socket.h>
#include <netinet/in.h>
#include <dhcp_svc_public.h>
/*
 * List the current number of dhcp network container objects located at<br>* "location" in "listppp". Return number of list elements in "count".
 * If no objects exist, then "count" is set to 0 and DSVC SUCCESS is
 * returned.
 *
 * This function will block if the underlying data service is busy or is
 * otherwise unvailable.
*/
int
list dn(const char *location, char ***listppp, uint32 t *count)
{
    return (DSVC_UNSUPPORTED);
}
/*<br>* Creates or opens the dhcp network container "netp" (host order) in
 * "location" and initializes "handlep" to point to the instance handle.
```

```
EXAMPLE 4–3 dhcp_network.c (Continued)
 * Performs any initialization needed by data store. New containers are
 * created with the identity of the caller.
 */
int
open dn(void **handlep, const char *location, uint32 t flags,
    const struct in addr *netp)
{
    return (DSVC_UNSUPPORTED);
}
/*
 * Frees instance handle, cleans up per instance state.
*/
int
close_dn(void **handlep)
{
    return (DSVC_UNSUPPORTED);
}
/*
 * Remove DHCP network container "netp" (host order) in location.
 * This function will block if the underlying data service is busy or
 * otherwise unavailable.
 */
int
remove_dn(const char *location, const struct in_addr *netp)
{
    return (DSVC_UNSUPPORTED);
}
/*
* Searches DHCP network container for instances that match the query
 * described by the combination of query and targetp. If the partial
 * argument is true, then lookup operations that are unable to
 * complete entirely are allowed (and considered successful). The
 * query argument consists of 2 fields, each 16 bits long. The lower
 * 16 bits selects which fields {client_id, flags, client_ip,
 * server_ip, expiration, macro, or comment} of targetp are to be
 * considered in the query. The upper 16 bits identifies whether a
 * particular field value must match (bit set) or not match (bit
 * clear). Bits 7-15 in both 16 bit fields are currently unused, and
 * must be set to 0. The count field specifies the maximum number of
 * matching records to return, or -1 if any number of records may be
 * returned. The recordsp argument is set to point to the resulting
 * list of records; if recordsp is passed in as NULL then no records
 * are actually returned. Note that these records are dynamically
 * allocated, thus the caller is responsible for freeing them. The
 * number of records found is returned in nrecordsp; a value of 0 means
 * that no records matched the query.
*/
int
lookup dn(void *handle, boolean t partial, uint32 t query, int32 t count,
    const dn_rec_t *targetp, dn_rec_list_t **recordsp, uint32_t *nrecordsp)
{
    return (DSVC_UNSUPPORTED);
}
```

```
EXAMPLE 4–3 dhcp_network.c (Continued)
/*
 * Add the record pointed to by "addp" to from the dhcp network container
 * referred to by the handle. The underlying public module will set
 * "addp's" signature as part of the data store operation.
*/
int
add dn(void *handle, dn rec t *addp)
{
    return (DSVC_UNSUPPORTED);
}
/*
 * Atomically modify the record "origp" with the record "newp" in the dhcp
* network container referred to by the handle. "newp's" signature will
* be set by the underlying public module. If an update collision
* occurs, either because "origp's" signature in the data store has changed
 * or "newp" would overwrite an preexisting record, DSVC_COLLISION is
 * returned and no update of the data store occurs.
 */
int
modify dn(void *handle, const dn rec t *origp, dn rec t *newp)
{
    return (DSVC_UNSUPPORTED);
}
/*
* Delete the record pointed to by "pnp" from the dhcp network container
* referred to by the handle. If "pnp's" signature is zero, the caller
* is not interested in checking for collisions, and the record should
 * simply be deleted if it exists. If the signature is non-zero, and the
 * signature of the data store version of this record do not match, an
 * update collision occurs, no deletion of any record is done, and
 * DSVC_COLLISION is returned.
 */
int
delete dn(void *handle, const dn rec t *pnp)
{
    return (DSVC_UNSUPPORTED);
}
```
## **Testing the Public Module**

See http://www.sun.com/developer for some downloadable test suites that may help you in testing your public module.

# <span id="page-50-0"></span>Index

#### **A**

access to data store containers, synchronizing, [20](#page-19-0) Application/Service Layer, [14](#page-13-0)

#### **D**

data access layers definition of, [14](#page-13-0) diagram, [14](#page-13-0) data store container name, [23](#page-22-0) provided with Solaris DHCP, [17](#page-16-0) record formats, [23](#page-22-0) upgrading, [24](#page-23-0) dhcpmgr, integrating new data store with, [25](#page-24-0) dhcpsvc.conf configuration file, [14](#page-13-0) dhcptab container functions, [32](#page-31-0) internal form, [23](#page-22-0) name, [23](#page-22-0) dn rec t and dt rec t data structures, [21](#page-20-0) dn sig and dt sig update signatures, [21](#page-20-0) dsvc\_synchtype variable, [21](#page-20-0) dsvclockd daemon, [21](#page-20-0) dsvclockd file, [21](#page-20-0) duplicate container records, [23](#page-22-0)

#### **F**

Framework Configuration Layer, [15](#page-14-0)

#### **G**

getAdditional() function, [26](#page-25-0) getComponent() function, [25](#page-24-0) getDescription() function, [25](#page-24-0) getPath() function, [26](#page-25-0)

#### **H**

handles, [19](#page-18-0)

**J** JavaBeans, for public module, [25](#page-24-0)

#### **L**

libdhcpsvc.so library, [14,](#page-13-0) [21](#page-20-0)

#### **M**

management bean functions, [25](#page-24-0) packaging requirements, [26](#page-25-0) modular framework, [13](#page-12-0)

#### **N**

name, public module, [22](#page-21-0)

network container functions, [37](#page-36-0) internal form, [23](#page-22-0) name, [23](#page-22-0)

#### **P**

public module, name format, [22](#page-21-0)

#### **R**

record update collisions, [21](#page-20-0)

#### **S**

Service Provider Layer, list of API functions, [16](#page-15-0) synchronizing access to data store containers, [20](#page-19-0)

#### **U**

upgrading, containers, [24](#page-23-0)